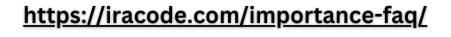

 $\mathcal{C}$ 

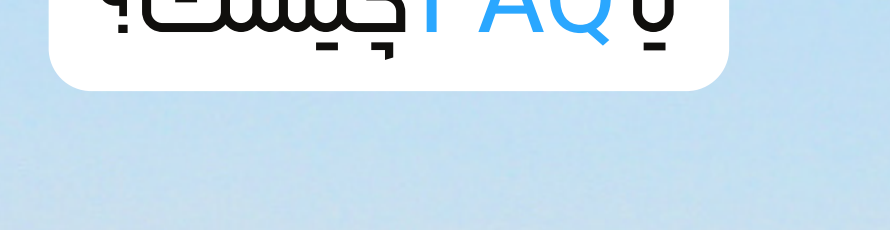

# صفحه سوالات متداول با FAQبست؟

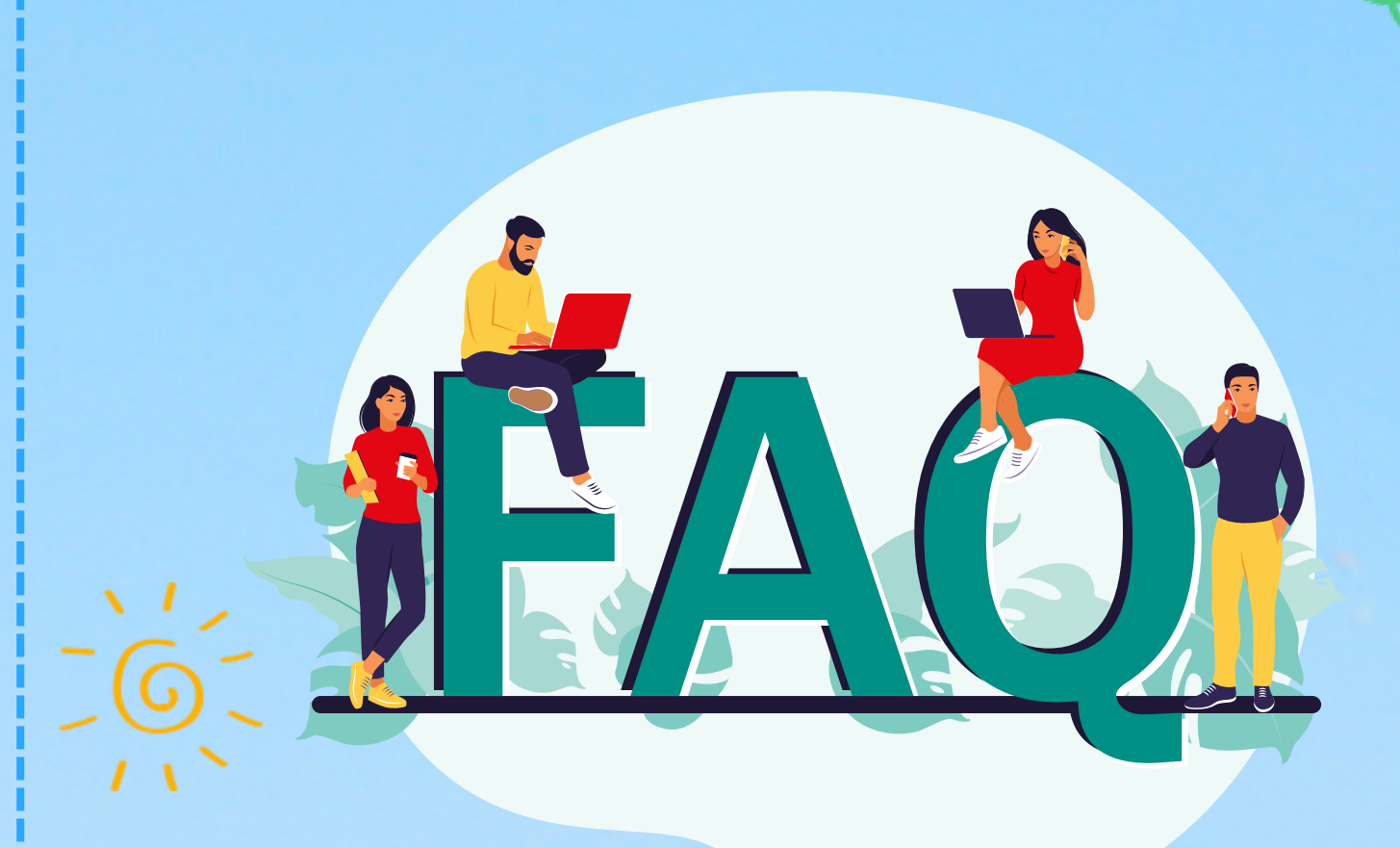

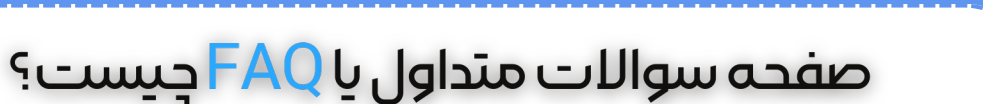

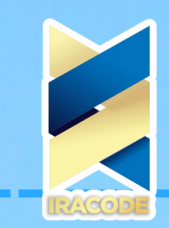

OUMUMINAUPO

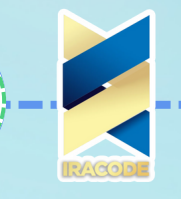

### صفحه سوالات متداول يا FAQ چيست؟

#### صفحه FAQ چیست؟

صفحه سواالت متداول یا صفحه FAQ صفحه بسیار مهمی است که برای تمام وب سایت های شرکتی یا وب سایت های دیگر که الزم است این صفحه را داشته باشند شاید به آن توجهی نکنند در حالی که دارای اهمیت زیادی است. صفحه سواالت متداول از مجموعه ای سواالت که کاربران در کامنت ها، صفحات چت و مواردی مانند اینها می پرسند و درکل یک سری سواالتی است که زیاد دوست نداریم مرتب به آنها جواب دهیم تشکیل شده است. به همین خاطر صفحه ای ایجاد می کنیم و تمام این سواالت را در آنجا قرار می دهیم. برای برخورداری از مزایای شرکت خدمات سئو با ما در تماس باشید.

نکته قابل توجه این است که برای هر سایت داشتن صفحه سواالت متداول ضروری است. اما ممکن است خیلی از کاربران به هر دلیلی اصال به آن صفحه مراجعه نکنند و آن را نخوانند، به همین دلیل بهتر است بخشی از سواالت را که همیشه مورد نیاز کاربر است در بخشی قرار دهیم که واقعا نیاز است و کاربر همیشه با آن تعامل دارد.

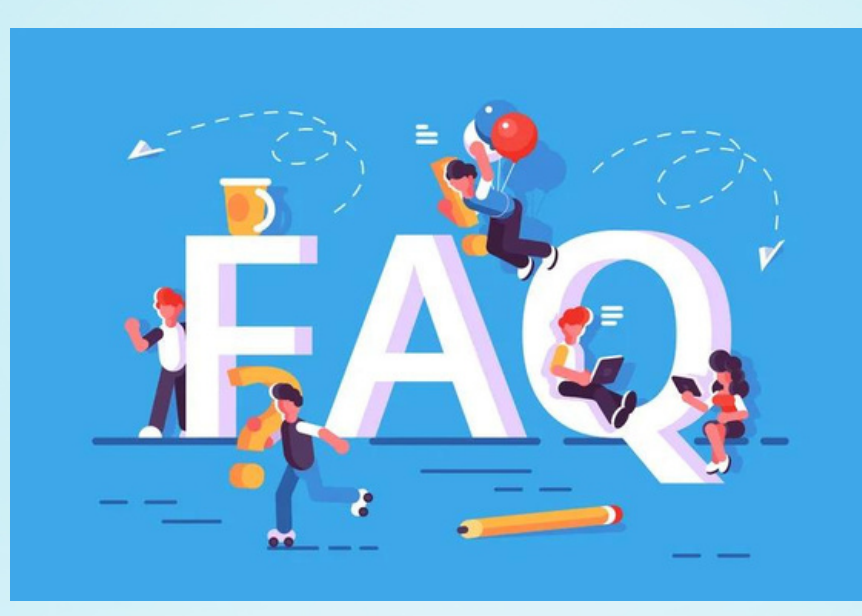

#### استفاده ازصفحات در صفحه FAQ چیست؟

برای مثال در یک وب سایت [فروشگاهی](https://iracode.com/wp-content/uploads/2022/07/2-compressed1-1-768x480.jpg.webp) ممکن است در مرحله خرید سواالتی برای کاربر ایجاد شود، خوب است که در همین صفحات به شکل های مختلف این پاسخ ها را قرار دهیم. بعضی از این پاسخ ها عبارتند از : پرداخت حتما باید آنالین باشد، محصول موردنظر حداکثر تا ۳ روز کاری به دست شما می رسد و ... به این ترتیب کاربر به راحتی می تواند با سایت ما ارتباط برقرار کند و از آن استفاده کند.

نکته مهم دیگری که وجود دارد این است که صفحه سواالت متداول را آپدیت کنید. هم از نظر بهبود سئو اهمست دارد هم اینکه ممکن است در طول زمان کاربران سواالت جدیدتری داشته باشند که الزم است آنها را اضافه کنیم.

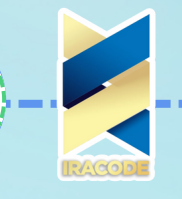

## صفحه سوالات متداول یا FAQ چیست؟

#### بهبود FAQ با صوت و تصویر

مورد دیگری که درباره صفحه سواالت متداول حائز اهمیت است این است که پاسخ برخی سواالت را نمی توان با متن بیان کرد و برای کاربر شفاف و واضح نخواهد بود. کاری که در این رابطه می توان انجام داد این است که عالوه بر پاسخ متنی، یک فایل صوتی هم می توان به آن اضافه کرد تا کاربر در صورت نیاز از آن استفاده کند. این کار در چت آنالین هم کاربرد دارد. این نکته را باید در نظر بگیریم که همه کاربران آن چیزی را که ما از وب سایت خود می بینیم و متوجه می شویم، آنها ممکن است متوجه نشوند. در بعضی از موارد هم می توان برای پاسخ به سواالت کاربران از یک ویدئوی یک یا دو دقیقه ای نیز استفاده کرد.

#### سواالت متداول سایت

مقاالت سواالت متداول )FAQ )یکی از روشهای بسیار موثر برای ارائه اطالعات در مورد محصوالت و خدمات است. صفحات سواالت متداول برای کاربران مفید هستند زیرا به راحتی به پاسخ سواالتشان دسترسی پیدا می کنند و نیاز به تماس با پشتیبانی را ندارند.

برای ایجاد یک صفحه سواالت متداول موفق، ابتدا باید سواالت پرتکرار کاربران را بشناسیم. یکی از روشهای مفید برای این کار، بررسی [تارنمایهای](https://iracode.com/wp-content/uploads/2022/07/2-compressed1-1-768x480.jpg.webp) رقبا است. با بررسی صفحات سواالت متداول رقبا، می توانید ایده های جالبی برای صفحه خود پیدا کنید.

همچنین، می توانید با مشاهده پرسش و پاسخ هایی که از شما در سایت، ایمیل و شبکههای اجتماعی مطرح می شود، سواالت مهم کاربران را شناسایی کنید و آنها را به عنوان بخشی از صفحه سواالت متداول خود اضافه کنید.

در ایجاد صفحه سواالت متداول، باید به چند نکته مهم توجه کرد. ابتدا باید سواالت را به شکل واضح و روان بیان کرد و سپس به شیوه های مختلفی مانند دسته بندی، ایجاد لیست، استفاده از جدول و ... پاسخ داد. همچنین، باید صفحه سواالت متداول را به روز نگه داشت و با پاسخ به سواالت جدید آن را بروزرسانی کنید.

در نهایت، باید به کاربران امکان دهید تا به راحتی به صفحه سواالت متداول دسترسی پیدا کنند. بهتر است این صفحه در منوی اصلی و همچنین در فوتر وب سایت قرار داشته باشد.

مقاالت سواالت متداول )FAQ )یکی از روشهای بسیار موثر برای ارائه اطالعات در مورد محصوالت و خدمات است. صفحات سواالت متداول برای کاربران مفید هستند زیرا به راحتی به پاسخ سواالتشان دسترسی پیدا می کنند و نیاز به تماس با پشتیبانی را ندارند.

برای ایجاد یک صفحه سواالت متداول موفق، ابتدا باید سواالت پرتکرار کاربران را بشناسیم. یکی از روشهای مفید برای این کار، بررسی تارنمایهای رقبا است. با بررسی صفحات سواالت متداول رقبا، می توانید ایده های جالبی برای صفحه خود پیدا کنید.

### صفحه سوالات متداول يا FAQ چيست؟

همچنین، می توانید با مشاهده پرسش و پاسخ هایی که از شما در سایت، ایمیل و شبکههای اجتماعی مطرح می شود، سواالت مهم کاربران را شناسایی کنید و آنها را به عنوان بخشی از صفحه سواالت متداول خود اضافه کنید.

در ایجاد صفحه سواالت متداول، باید به چند نکته مهم توجه کرد. ابتدا باید سواالت را به شکل واضح و روان بیان کرد و سپس به شیوه های مختلفی مانند دسته بندی، ایجاد لیست، استفاده از جدول و ... پاسخ داد. همچنین، باید صفحه سواالت متداول را به روز نگه داشت و با پاسخ به سواالت جدید آن را بروزرسانی کنید.

در نهایت، باید به کاربران امکان دهید تا به راحتی به صفحه سواالت متداول دسترسی پیدا کنند. بهتر است این صفحه در منوی اصلی و همچنین در فوتر وب سایت قرار داشته باشد.

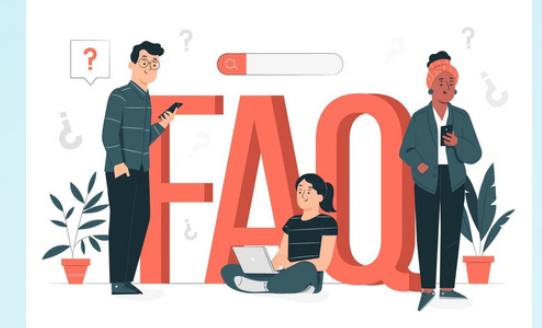

#### مراحل ساخت سواالت متداول )FAQ)

**Contract Contract Contract** 

برای ساخت یک صفحه سوالات متداول (FAQ) موفق، میتوانید با رعایت مراحل زیر به این اهداف دست یابید:

-۱ شناسایی سواالت متداول: این مرحله شامل بررسی سواالتی است که ممکن است کاربران در مورد محصول یا خدمات شما داشته باشند. برای شناسایی این سواالت میتوانید از روشهای مختلفی مانند مشاهده ایمیلهای ورودی، بررسی نظرات کاربران در شبکههای اجتماعی و ... استفاده کنید.

-۲ تدوین پاسخهای واضح و مختصر: پس از شناسایی سواالت متداول، باید به آنها پاسخ داده شود. در این مرحله بهتر است پاسخهایی کوتاه و مختصر ارائه شود تا کاربران بتوانند به راحتی آنها را درک کنند.

-۳ طراحی صفحه سواالت متداول: پس از تدوین سواالت و پاسخهای متداول، باید یک صفحهی مربوط به سواالت متداول طراحی شود. در این مرحله بهتر است از طرحهای ساده و آراسته استفاده کنید تا کاربران بتوانند به راحتی به سواالت و پاسخها دسترسی پیدا کنند.

-۴ بهروزرسانی مداوم: صفحهی سواالت متداول باید همیشه [بهروزرسانی](https://iracode.com/wp-content/uploads/2022/07/2-compressed1-1-768x480.jpg.webp) شود تا با تغییرات جدید و نیازهای کاربران سازگار باشد. به عالوه، اگر به سواالت و پاسخهای جدیدی برخورد کردید، آنها را به صفحهی سواالت متداول خود اضافه کنید.

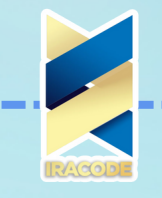

### صفحه سوالات متداول يا FAQ جيست؟

-۵ ارائهی لینک به صفحه سواالت متداول: لینک به صفحه سواالت متداول را در همه بخشهای وبسایت خود ارائه کنید تا کاربران به راحتی به جواب سواالت خود برسند.

-۶ به کاربران خود امکان دهید تا سواالت خود را به شما ارسال کنند و در صفحه سواالت متداول به آنها پاسخ دهید.

-7 هنگامی که میخواهید به سواالت دسترسی داشته باشید، بهتر است آنها را در یک صفحه جداگانه، به نام "صفحه سواالت متداول" یا "FAQ "قرار دهید.

-۸ در نظر داشته باشید که صفحه سواالت متداول، همیشه یک پروژه باز است و باید به طور مداوم به روز شود. بهتر است برای این کار یک برنامه و زمانبندی دقیق داشته باشید.

-۹ اگر با ابزارهای تحلیلی وبسایت خود آشنا هستید، میتوانید با بررسی کلمات کلیدیی که کاربران در مورد وبسایت شما بیشترین سوال دارند، از اطالعات مفیدی برای بهبود محتوای صفحه سواالت متداول خود استفاده کنید.

-۱۰ در پایان، باید به یاد داشت که صفحه سواالت متداول نیاز به به روز شدن و بهینهسازی دائمی دارد. بنابراین، همواره به دنبال بهترین روشهای بهبود و بهبود صفحه خود باشید تا کاربران خود را راضی نگه دارید.

-۱۱ در نظر داشته باشید که صفحه سواالت متداول باید برای همه نوع کاربر مناسب باشد، از جمله کاربران تازهکار، کاربران حرفهای و کاربرانی که در حال حاضر با مشکالتی مواجه هستند. -۱۲ در نهایت، بهترین راه برای بهبود صفحه سواالت متداول، گوش دادن به نظرات کاربران است. با جمعآوری [بازخوردهای](https://iracode.com/wp-content/uploads/2022/07/2-compressed1-1-768x480.jpg.webp) کاربران، میتوانید صفحه خود را بهبود دهید و سواالت متداول کاربران را پاسخ دهید.

در نهایت، ایجاد یک صفحه سواالت متداول به شما کمک میکند تا به مشتریان خود بهترین خدمات را ارائه دهید. با داشتن یک صفحه سواالت متداول به روز و با کیفیت، شما میتوانید به کاربران خود کمک کنید تا به سرعت به پاسخ سواالت خود برسند و در نتیجه اعتماد به برند شما را افزایش دهید.